## Download microsoft windows vista home basic 32 bit

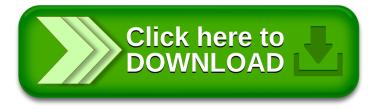